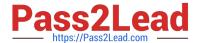

# C1000-091<sup>Q&As</sup>

IBM Cloud Pak for Automation v19.0.3 Administration

# Pass IBM C1000-091 Exam with 100% Guarantee

Free Download Real Questions & Answers PDF and VCE file from:

https://www.pass2lead.com/c1000-091.html

100% Passing Guarantee 100% Money Back Assurance

Following Questions and Answers are all new published by IBM Official Exam Center

- Instant Download After Purchase
- 100% Money Back Guarantee
- 365 Days Free Update
- 800,000+ Satisfied Customers

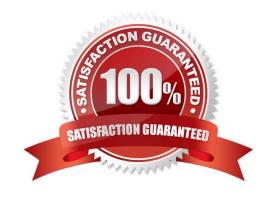

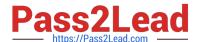

## **QUESTION 1**

Running the command oc get pods displays the following:

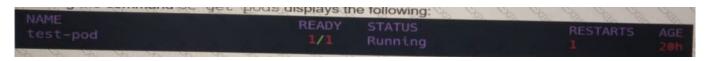

Which command is used to copy a directory from the pod named "/tmp/data" to a local machine?

- A. oc put test-pod:/tmp/data/tmp
- B. oc cp test-pod:/tmp/data/tmp
- C. oc send test-pod:/tmp/data/tmp
- D. oc get test-pod:/tmp/data /tmp

Correct Answer: C

#### **QUESTION 2**

How are the logging levels for the Operational Decision Manager (ODM) containers specified?

- A. Update the trace level in the Decision Center.
- B. Update the ODM Operator, specifying a new configMap.
- C. Update the logging properties in the Liberty console.
- D. Update the logging element in the WebSphere Liberty server.xml

Correct Answer: B

#### **QUESTION 3**

To be able to securely connect Rule Designer to the Decision Server and Decision Center components that are running in OpenShift, a TLS connection must be established through a security certificate.

Where do SSL properties need to be added for Rule Designer to make this connection?

- A. WebSphere IOO.xml file
- B. Decision Server swagger file
- C. eclipse.ini file
- D. Decision Center administration console

Correct Answer: D

# https://www.pass2lead.com/c1000-091.html

2024 Latest pass2lead C1000-091 PDF and VCE dumps Download

## **QUESTION 4**

| What must be created to provide external storage for the content services environment for Business Auto | mation |
|----------------------------------------------------------------------------------------------------|--------|
| Content Analyzer?                                                                                       |        |

- A. Kube Proxy
- B. Namespace
- C. Persistent Volume
- D. Ingress

Correct Answer: C

https://www.ibm.com/support/knowledgecenter/SSYHZ8\_19.0.x/com.ibm.dba.install/k8s\_topics/tsk\_prepare\_bacak8s\_st orage.html

# **QUESTION 5**

Which reclaim policy is recommended for enabling manual recovery of data after deletion of a persistent volume claim?

- A. Delete
- B. Active
- C. Retain
- D. Recycle

Correct Answer: C

https://kubernetes.io/docs/concepts/storage/persistent-volumes/

<u>Latest C1000-091 Dumps</u> <u>C1000-091 Study Guide</u> <u>C1000-091 Braindumps</u>